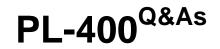

Microsoft Power Platform Developer

## Pass Microsoft PL-400 Exam with 100% Guarantee

Free Download Real Questions & Answers **PDF** and **VCE** file from:

https://www.leads4pass.com/pl-400.html

100% Passing Guarantee 100% Money Back Assurance

Following Questions and Answers are all new published by Microsoft Official Exam Center

Instant Download After Purchase

100% Money Back Guarantee

😳 365 Days Free Update

Leads4Pass

800,000+ Satisfied Customers

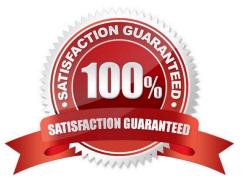

#### **QUESTION 1**

You are creating a Power Apps app.

The app must retrieve data from an API that requires two-factor authentication.

You need to configure authentication.

Which type of authentication should you implement?

- A. Server-to-server
- B. API key-based
- C. Basic
- D. OAuth

Correct Answer: D

OAuth 2.0 is the industry-standard protocol for authorization. After application users provide credentials to authenticate, OAuth determines whether they are authorized to access the resources.

OAuth enables two-factor authentication (2FA) or certificate-based authentication for server-to-server application scenarios.

Reference:

https://docs.microsoft.com/en-us/power-apps/developer/data-platform/authenticate-oauth

### **QUESTION 2**

You need to replace the bicycle inspection forms.

Which two solutions should you use? Each answer presents part of the solution.

NOTE: Each correct selection is worth one point.

- A. a flow that maps inspection data to Dynamics 365 Field Service
- B. a logic app that guides the technician through the inspection
- C. a canvas app that guides the technician through the inspection
- D. a model-driven app based on customer service entities

```
Correct Answer: AD
```

Scenario: The Adventure Works Cycles retail location performs bicycle inspections and performance tune- ups.

Technicians use paper forms to document the bicycle inspection performed before a tune-up and any additional work performed on the bicycle.

A: The Dynamics 365 Field Service business application helps organizations deliver onsite service to customer locations. The application combines workflow automation, scheduling algorithms, and mobility to set mobile workers up for success when they\\'re onsite with customers fixing issues.

D: Compared to canvas apps, model-driven apps in PowerApps are based on underlying data -- specifically, the data stored in Common Data Service (CDS). All model-driven apps are integrated into CDS. In fact, most Microsoft apps are integrated into CDS because most Microsoft apps, including the entire Dynamics 365 (D365) platform, are model-driven apps.

Incorrect Answers:

Leads4Pass

B: An Azure Logic App would not be fit for scale. Azure Logic Apps is a cloud service that helps you schedule, automate, and orchestrate tasks, business processes, and workflows when you need to integrate apps, data, systems, and services across enterprises or organizations.

Reference: https://docs.microsoft.com/en-us/dynamics365/field-service/overview https://global.hitachi-solutions.com/blog/canvas-vs-model-driven-apps

#### **QUESTION 3**

You are creating a model-driven app. You create JavaScript code to display a message when a record is saved. You need to configure the associated JavaScript web resource name when adding the event handler to the form. Which field should you use?

A. Event Type

B. Component

C. Function

D. Library

Correct Answer: D

Configure an event handler

The following procedure describes how to configure an event handler for a form.

1.

Sign in to Power Apps, open the table that you want, and then open the form in the form designer where you want to configure an event handler.

2.

Depending on the library state, choose from the following...

3.

On the Events tab, select Event Handler and complete the following information to configure the form event, and then select Done:

\*

Event Type:

On Save: When a record is saved after a form field change.

On Load: When the form opens.

Library: The JavaScript web resource.

\*

Etc.

Reference:

https://docs.microsoft.com/en-us/power-apps/maker/model-driven-apps/configure-event-handlers-legacy

### **QUESTION 4**

You need to ensure that users can create the required charts.

Which two actions should you perform? Each correct answer presents part of the solution.

- NOTE: Each correct selection is worth one point.
- A. Create a quick view form to show the Accounts entity.
- B. Configure filter fields in the Annual revenue field.
- C. Add the Facility field to the account form.
- D. Delete the Annual revenue field from the account form.
- E. Create a view with annual revenue sorted lowest value to highest value.

Correct Answer: BC

Pharmacy orders must be displayed in four graphs as follows:

1.

Annual revenue over \$100,000

### 2.

Annual revenues under \$100,000

3.

```
Research facilities
```

4.

Hospitals

The graphs must be interactive, and users must be able to drill down on any dimension.

### **QUESTION 5**

HOTSPOT

Contoso, Ltd. has a database that stores proprietary stock market information that the company has accumulated over many years.

You create a RESTful service for the company that exposes specific information about stocks. You must make the service available to the company\\'s brokers. The service must be certified by Microsoft.

You need to create a custom connector for the service APIs.

How should you configure the connector? To answer, select the appropriate options in the answer area.

NOTE: Each correct selection is worth one point.

Hot Area:

### **Answer Area**

### **Configuration question**

Who owns the connector?

Where is the stackOwner property defined?

| Contoso, Ltd.         |   |
|-----------------------|---|
| Open source           |   |
| Microsoft Corporation |   |
|                       | ▼ |
| settings.json         |   |
|                       |   |
| apiProperties.json    |   |

Answer

Correct Answer:

### **Answer Area**

### **Configuration question**

Who owns the connector?

# Where is the stackOwner property defined?

Answer

Contoso, Ltd.

Open source

Microsoft Corporation

settings.json

apiProperties.json

apiDefinition.swagger.json

Box 1:Contoso, Ltd.

publisher and stackOwner properties

"publisher" is the name of your company or organization. Provide the full company name (for example, "Contoso Corporation"). This must be in alphanumeric format.

"stackOwner" is the owning company or organization of the back-end service stack that the connector is connecting to. This must be in alphanumeric format

Box 2: apiProperties.json

The publisher and stackOwner properties exist as top-level properties within the apiProperties.json file.

Reference:

https://docs.microsoft.com/en-us/connectors/custom-connectors/certification-submission

Latest PL-400 Dumps

PL-400 VCE Dumps

PL-400 Braindumps